## サーティファイ ソフトウェア活用能力認定委員会

## Access®ビジネスデータベース技能認定試験1級(サンプル)実技採点シート(2013対応)

受験番号 受験者氏名 こうさん こうしょう こうしょう 合計 食い 合計 ※1 作成したデータベースオブジェクトの名前が誤っている場合、該当するチェック項目のみ減点し、以降の採点は通常通り行うものとする。 注) 採点シートに記述されている数式は一例であり、同様の結果が得られる数式であれば減点しないものとする

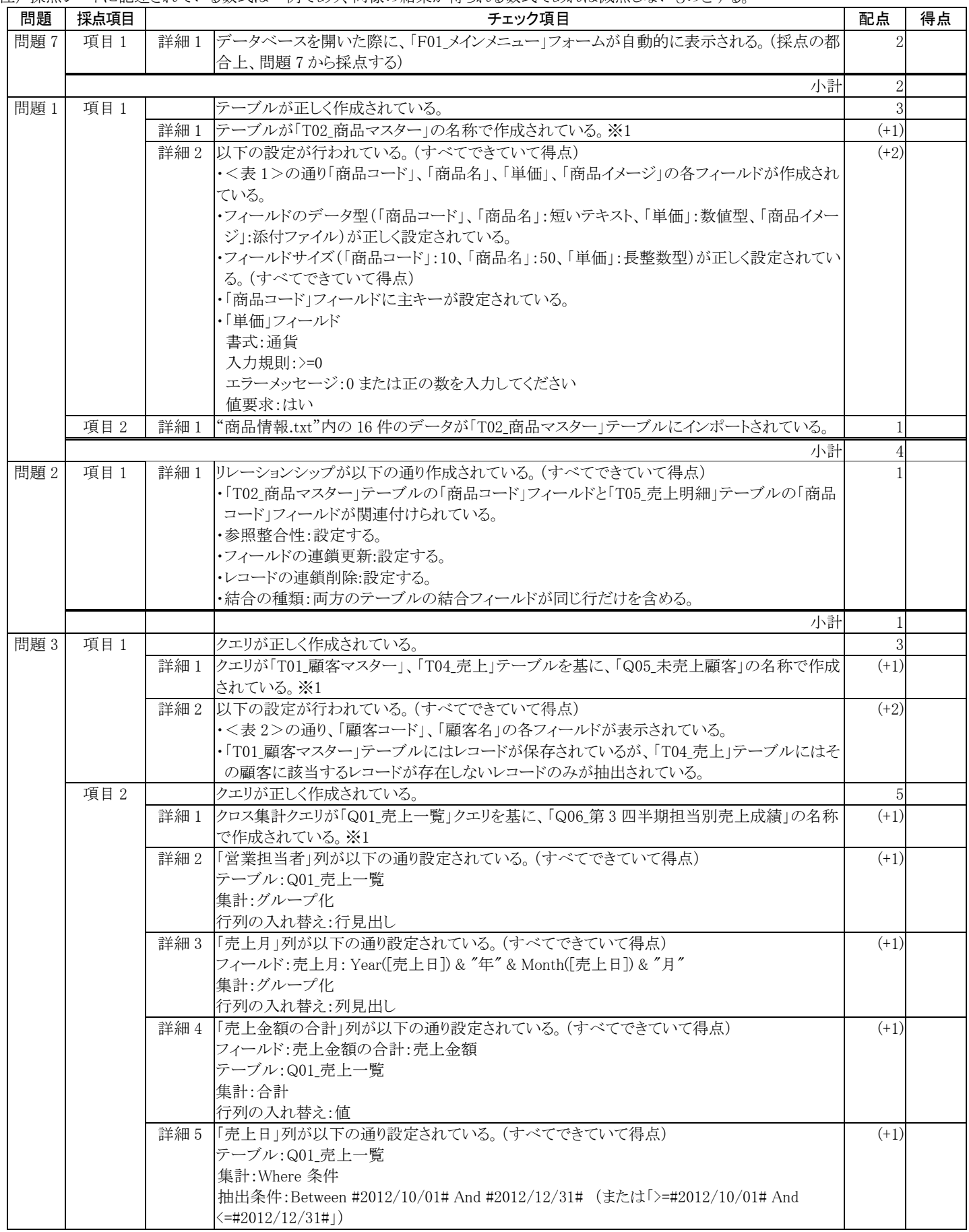

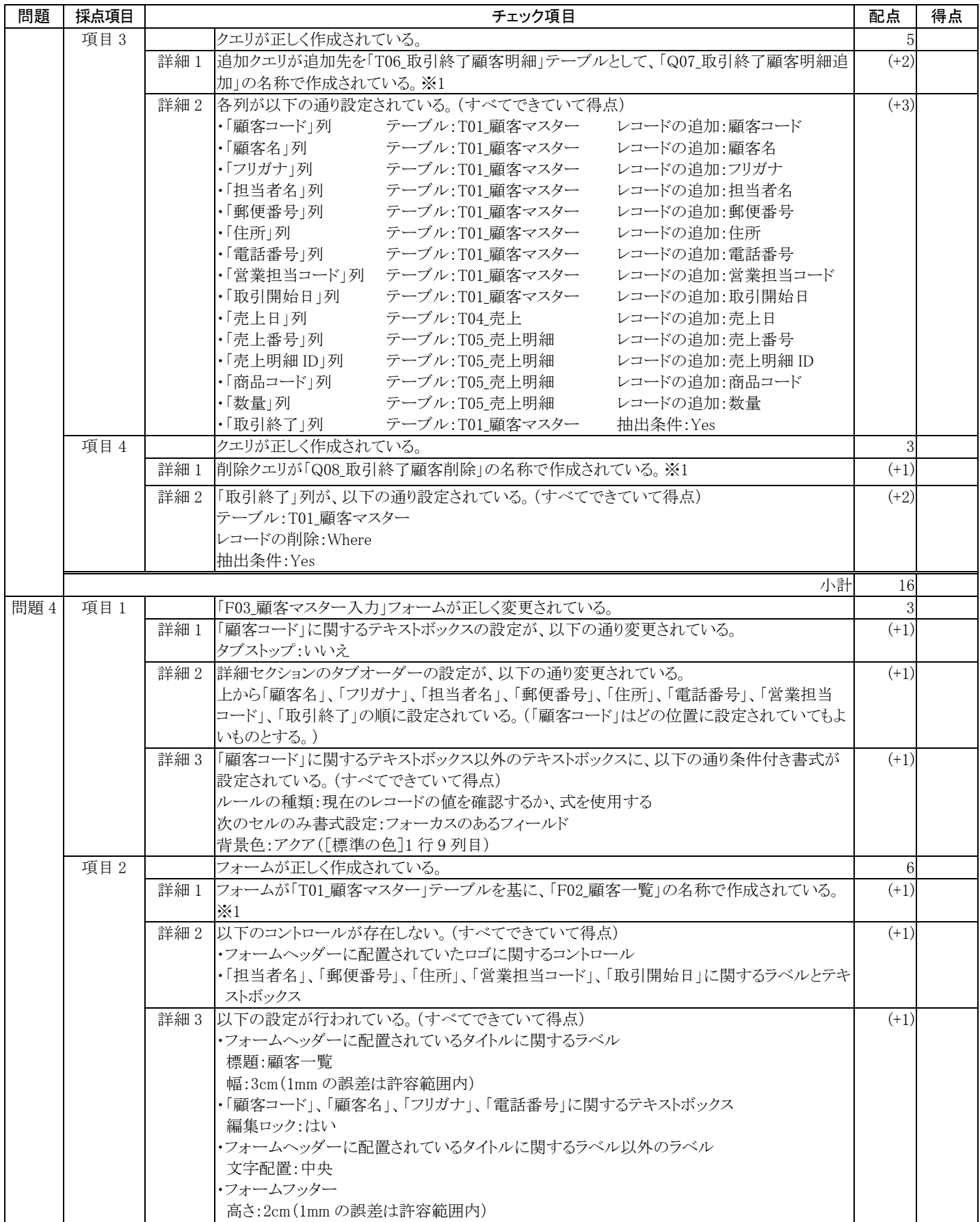

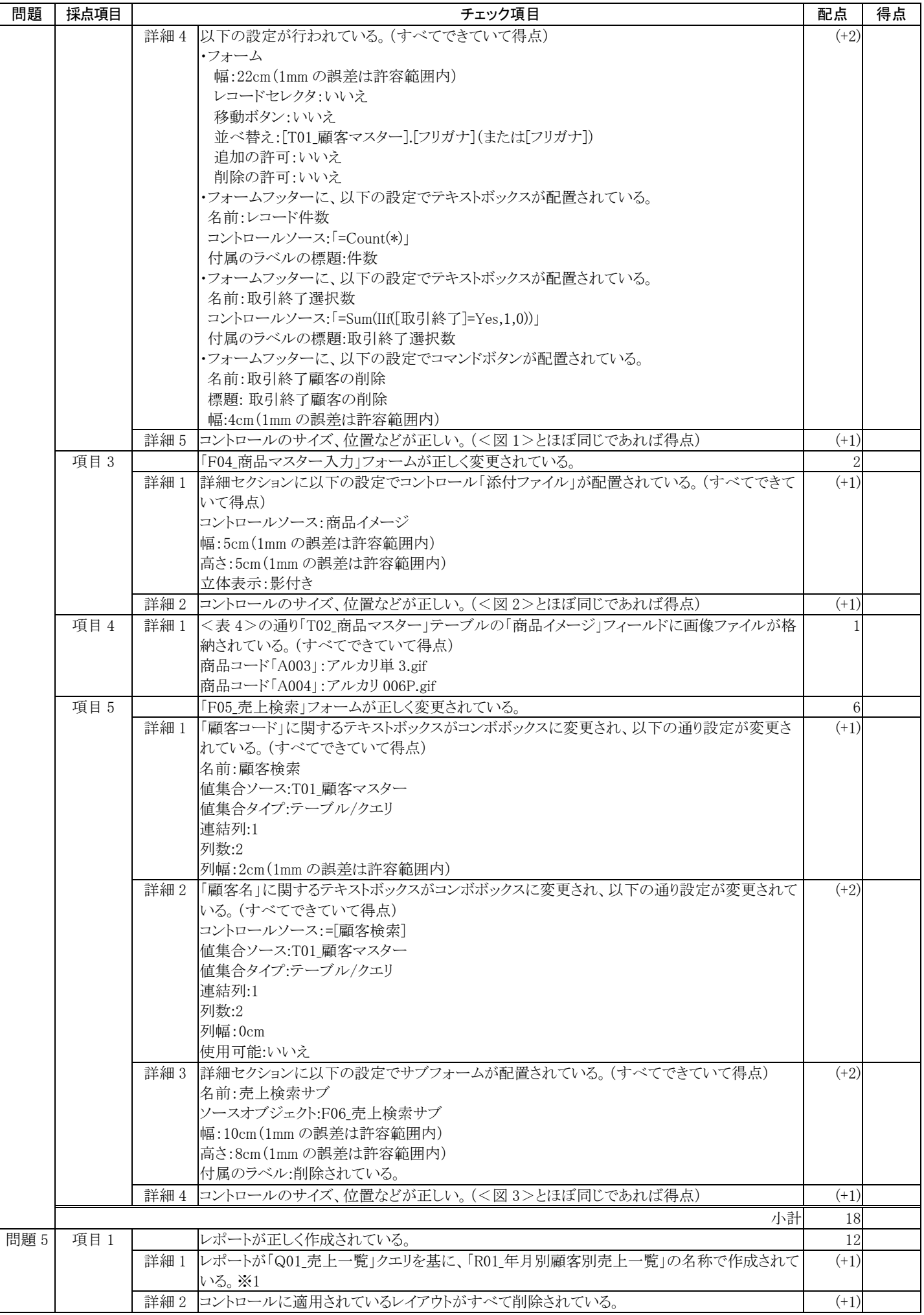

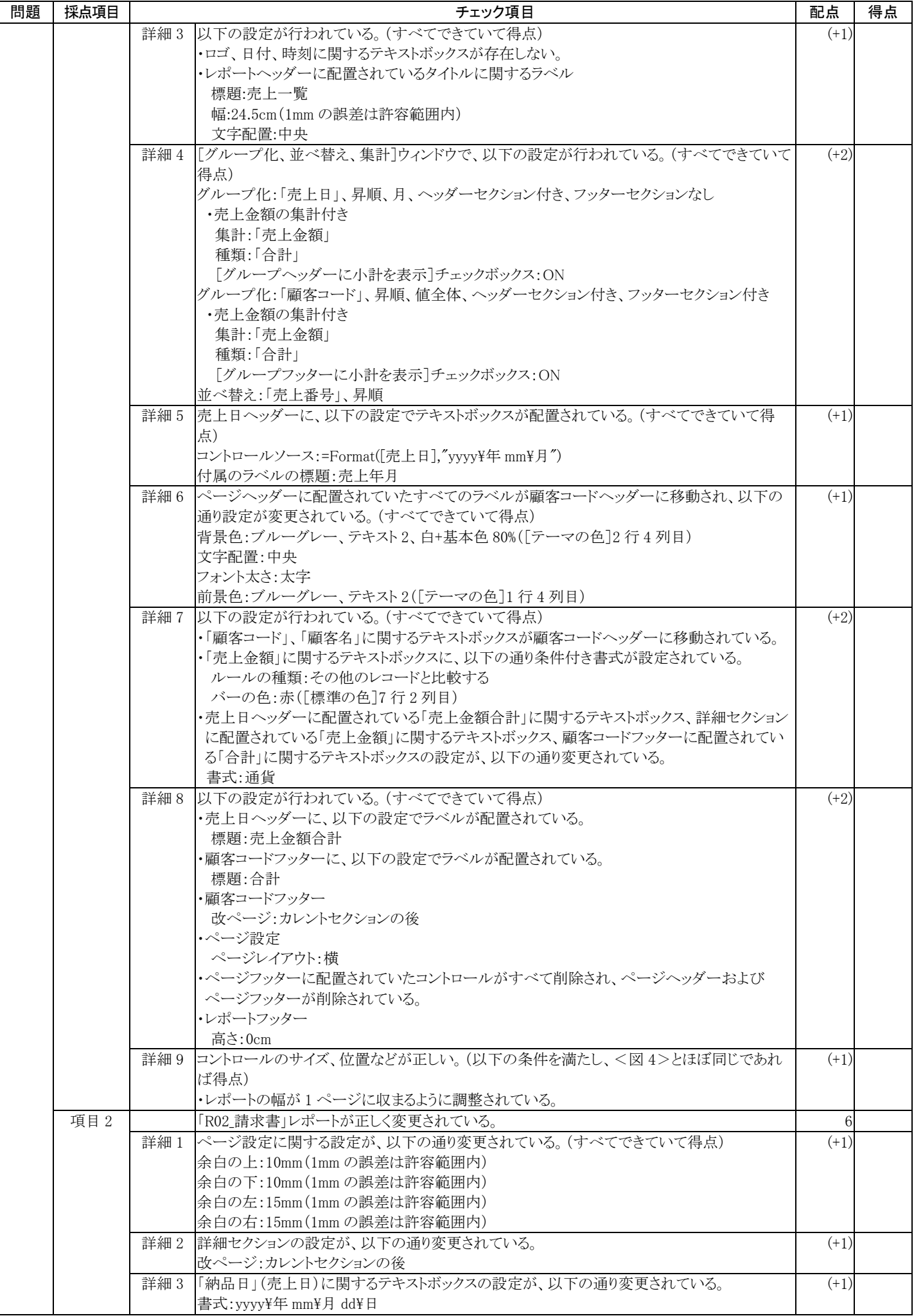

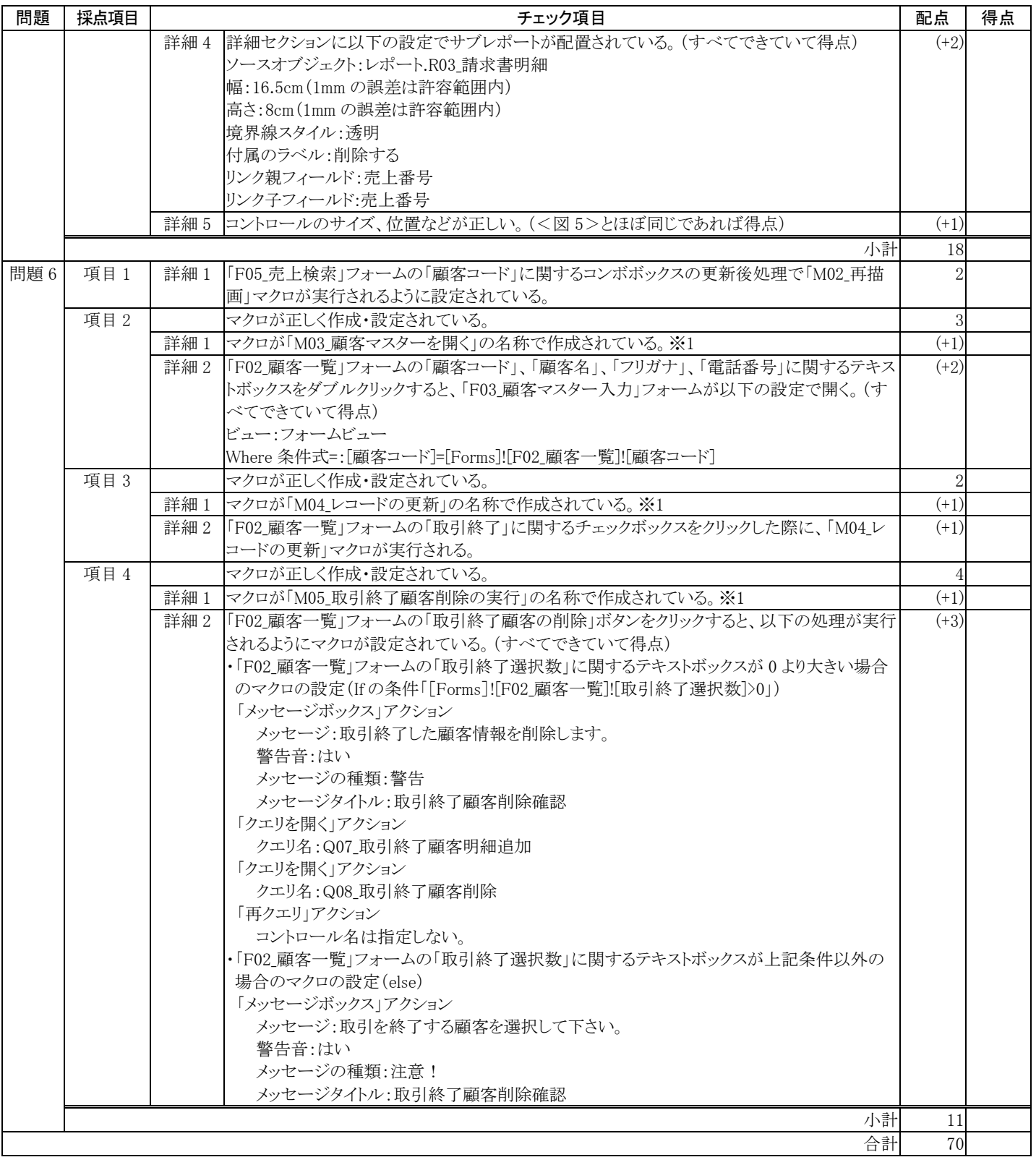